BOYLAN\_MULTIPLE\_MYELOMA\_C\_UP

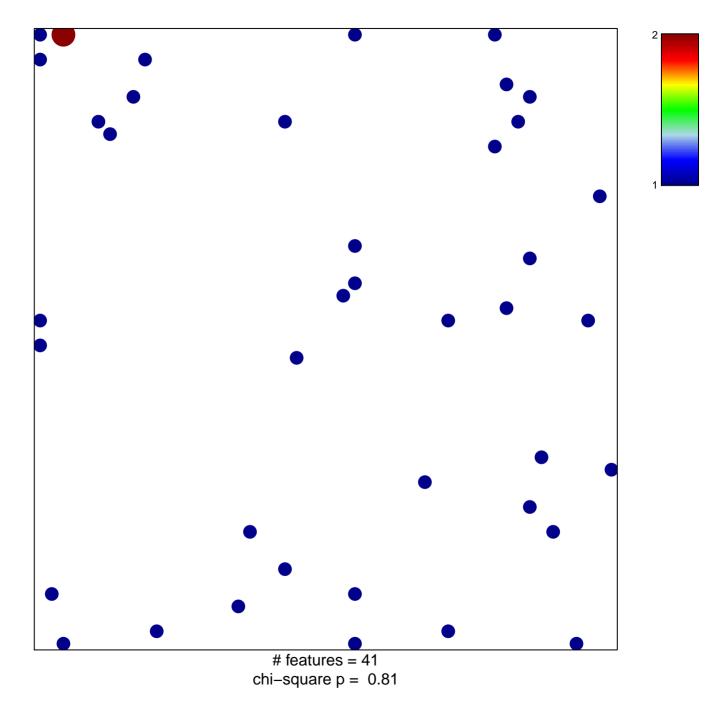

## BOYLAN\_MULTIPLE\_MYELOMA\_C\_UP

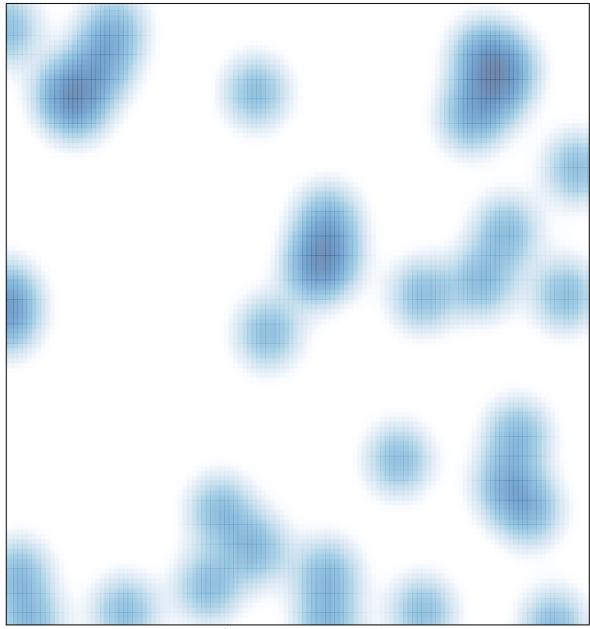

# features = 41 , max = 2